# <span id="page-0-0"></span>**Überblick**

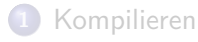

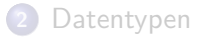

- [const](#page-5-0)
- **•** [static](#page-6-0)
- [volatile](#page-7-0)

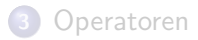

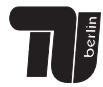

# **Überblick**

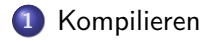

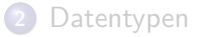

- [const](#page-5-0)
- **•** [static](#page-6-0)
- [volatile](#page-7-0)

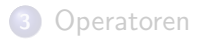

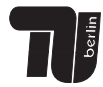

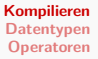

- bevor Programm ausführbar ist, muss es von Compiler in Maschinensprache übersetzt werden
- $\rightarrow$  Neben Compiler werden für das Übersetzen des Quelltextes der Präprozessor und der Linker benötigt

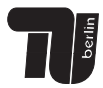

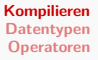

- bevor Programm ausführbar ist, muss es von Compiler in Maschinensprache übersetzt werden
- $\rightarrow$  Neben Compiler werden für das Übersetzen des Quelltextes der Präprozessor und der Linker benötigt

Präprozessor: einfacher Textübersetzer der Makroanweisungen auswertet und ersetzt

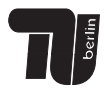

- bevor Programm ausführbar ist, muss es von Compiler in Maschinensprache übersetzt werden
- $\rightarrow$  Neben Compiler werden für das Übersetzen des Quelltextes der Präprozessor und der Linker benötigt

Präprozessor: einfacher Textübersetzer der Makroanweisungen auswertet und ersetzt

**• Präprozessor übergibt an Compiler, welcher in** Maschinensprache übersetzt

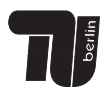

- <span id="page-5-0"></span>• bevor Programm ausführbar ist, muss es von Compiler in Maschinensprache übersetzt werden
- $\rightarrow$  Neben Compiler werden für das Übersetzen des Quelltextes der Präprozessor und der Linker benötigt

Präprozessor: einfacher Textübersetzer der Makroanweisungen auswertet und ersetzt

- **Präprozessor übergibt an Compiler, welcher in** Maschinensprache übersetzt
- Linker verbindet einzelne Programmmodule miteinander, sodass ausführbare Datei entsteht

- <span id="page-6-0"></span>• bevor Programm ausführbar ist, muss es von Compiler in Maschinensprache übersetzt werden
- $\rightarrow$  Neben Compiler werden für das Übersetzen des Quelltextes der Präprozessor und der Linker benötigt

Präprozessor: einfacher Textübersetzer der Makroanweisungen auswertet und ersetzt

- **Präprozessor übergibt an Compiler, welcher in** Maschinensprache übersetzt
- Linker verbindet einzelne Programmmodule miteinander, sodass ausführbare Datei entsteht

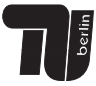

<span id="page-7-0"></span>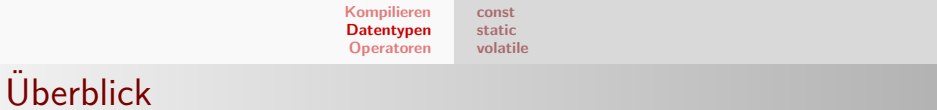

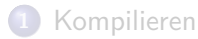

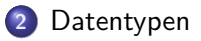

- [const](#page-5-0)
- **o** [static](#page-6-0)
- [volatile](#page-7-0)

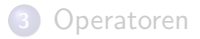

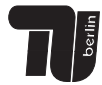

```
Kompilieren
Datentypen
Operatoren
                  const
                  static
                  volatile
```
#### Datentyp const

```
1 # include \lestdio.h >
2 // konstante Variable
3 const float MwStFaktor = 0.19;
4
5 int main () {
6 float betrag = 350.0;
7 float mwst = betrag * MwStFaktor ;
8 printf ("%, f", von *, 2f Euro: *, 2f Euro\n'.
9 MwStFaktor * 100, betrag, betrag *
        MwStFaktor ) ;
10 return 0;
11 }
```
#### Ausgabe

19% von 350.00 Euro: 66.50 Euro

**Alexander Batoulis [Anhang](#page-0-0)**

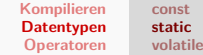

# Datentyp static

```
1 int zaehlen () {
2 static int counter = 0;
3 return ++ counter ;
4 }
5 int main () {
6 printf ("Zaehler: \sqrt{\frac{d}{n}}, zaehlen ());
7 printf ("Zaehler: \sqrt[n]{d \n}", zaehlen ());
8 printf ("Zaehler: \sqrt{d} \n\cdot", zaehlen ());
9 return 0;
10 }
```
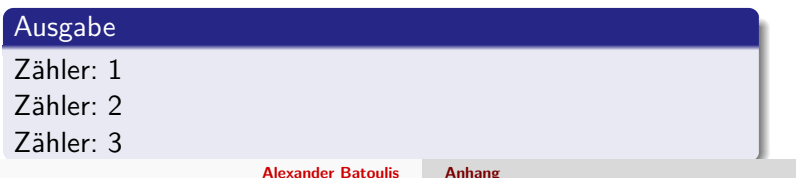

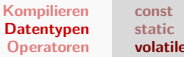

- **[volatile](#page-7-0)**
- <span id="page-10-0"></span>· teilt dem Compiler mit, dass Variable durch Ereignisse außerhalb des Programms verändert werden kann
- $\rightarrow$  Variable muss vor jedem Zugriff neu aus Hauptspeicher eingelesen werden (darf nicht in Register

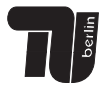

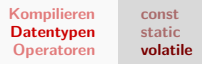

- <span id="page-11-0"></span>teilt dem Compiler mit, dass Variable durch Ereignisse außerhalb des Programms verändert werden kann
- $\rightarrow$  Variable muss vor jedem Zugriff neu aus Hauptspeicher eingelesen werden (darf nicht in Register zwischengespeichert werden)
- $\rightarrow$  Compiler arbeitet ohne Optimierung

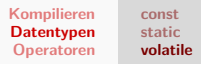

- <span id="page-12-0"></span>teilt dem Compiler mit, dass Variable durch Ereignisse außerhalb des Programms verändert werden kann
- $\rightarrow$  Variable muss vor jedem Zugriff neu aus Hauptspeicher eingelesen werden (darf nicht in Register zwischengespeichert werden)
- $\rightarrow$  Compiler arbeitet ohne Optimierung

```
1 volatile char keyPressed ;
2 int count = 0:
4 while (keyPressed != 'a') {
5 count ++:
6 }
```
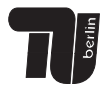

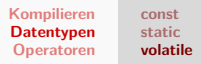

- <span id="page-13-0"></span>teilt dem Compiler mit, dass Variable durch Ereignisse außerhalb des Programms verändert werden kann
- $\rightarrow$  Variable muss vor jedem Zugriff neu aus Hauptspeicher eingelesen werden (darf nicht in Register zwischengespeichert werden)
- $\rightarrow$  Compiler arbeitet ohne Optimierung

```
1 volatile char keyPressed ;
2 int count = 0;
3
4 while (keyPressed != 'a') {
5 count ++:
6 }
```
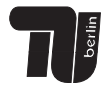

**[Logische Operatoren](#page-12-0) [Bitweise Operatoren](#page-13-0)**

# Uberblick ¨

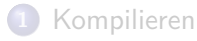

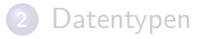

- [const](#page-5-0)
- **•** [static](#page-6-0)
- [volatile](#page-7-0)

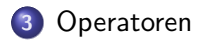

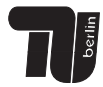

**[Logische Operatoren](#page-12-0) [Bitweise Operatoren](#page-13-0)**

## Logische Operatoren wie in Java

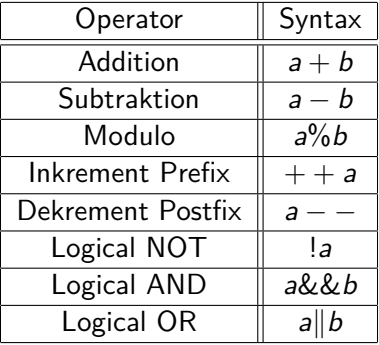

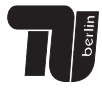

**Alexander Batoulis [Anhang](#page-0-0)**

**[Logische Operatoren](#page-12-0) [Bitweise Operatoren](#page-13-0)**

### Bitweise Operatoren

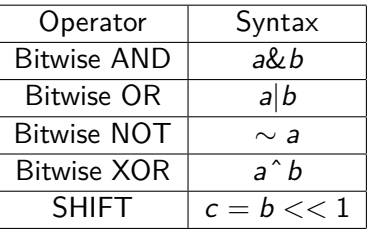

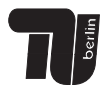

**[Logische Operatoren](#page-12-0) [Bitweise Operatoren](#page-13-0)**

### Beispiel 1: Bitwise AND

```
1 int main ()
2f3 .
4 .
5 int a = 10, b = 7, c;
6 \t c = a \& b;7 .
8 .
9 }
```
Welchen Wert hat nun die Variable c?

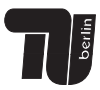

<span id="page-18-0"></span>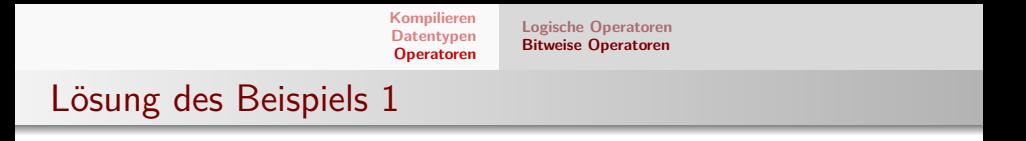

Die Variable hat nun den Wert  $c = 2$ , denn

 $10_{(10)} = 1010_{(2)}$  $7_{(10)} = 0111_{(2)}$ 

$$
1010(2)
$$
  
&0111<sub>(2)</sub>  

$$
0010(2) = 2(10)
$$

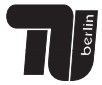

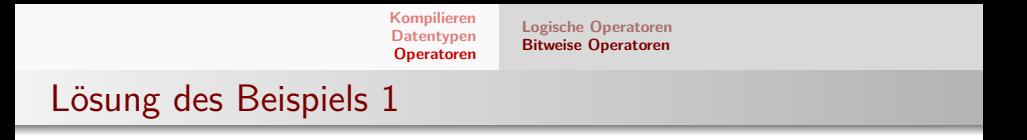

Die Variable hat nun den Wert  $c = 2$ , denn

 $10_{(10)} = 1010_{(2)}$  $7_{(10)} = 0111_{(2)}$ 

$$
1010_{(2)}
$$
  
\n
$$
\frac{\&0111_{(2)}}{0010_{(2)}} = 2_{(10)}
$$

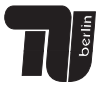

**[Logische Operatoren](#page-12-0) [Bitweise Operatoren](#page-13-0)**

### Beispiel 2: Bitwise NOT

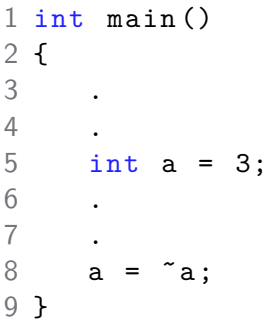

Welchen Wert hat die Variable a?

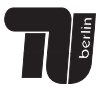

**[Logische Operatoren](#page-12-0) [Bitweise Operatoren](#page-13-0)**

### Lösung des Beispiels 2

Die Variable a hat den Wert a  $=$  -4, da

#### Bitwise NOT

bei dem bitweisen NOT jedes Bit invertiert wird. Möchte man eine Dezimalzahl negieren, muss danach noch eine 1 addiert werden.

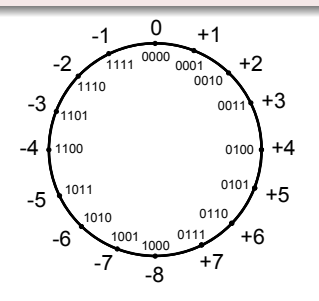

Quelle: [http:](http://de.wikipedia.org/wiki/Arithmetischer_Ueberlauf) [//de.wikipedia.org/wiki/](http://de.wikipedia.org/wiki/Arithmetischer_Ueberlauf) Arithmetischer Ueberlauf

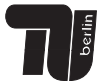